# Universidad Autónoma de Baja California

**CONSEJO UNIVERSITARIO** Oficio circular No. 295/2020-1

#### **INTEGRANTES DEL CONSEJO UNIVERSITARIO** Presente.-

Universidad Autónoma de Baja California

1 1 AGO 2020

**RECTORÍA** DESPACHADO

## **CONVOCATORIA**

De conformidad con los artículos 23 y 24 de la Ley Orgánica de la Universidad Autónoma de Baja California, en relación al 47, 48, 68, 69 y 78 fracción II del Estatuto General y 14, 15 y 16 del Reglamento para el Gobierno Interior del Consejo Universitario, se convoca a los integrantes del Consejo Universitario de la Universidad Autónoma de Baja California, a SESIÓN EXTRAORDINARIA que deberá celebrarse a las 11:00 horas del día 26 de agosto, de manera virtual a través de la plataforma Blackboard, bajo el siguiente:

#### ORDEN DEL DÍA

- Lista de asistencia y declaración del quórum. 1.
- $2.$ Lectura y aprobación del orden del día.
- 3. Presentación por parte del Rector, propuesta para su aprobación a la donación, a título gratuito, del Inmueble identificado bajo Proyecto de Subdivisión de la Fracción "SC" Manzana 137 del Fraccionamiento Valle Dorado, Sección Lagos, con Clave Catastral VD-137-002, específicamente "C2", superficie 0-54-02.84 Has., correspondiente a la Unidad Valle Dorado, del Campus Ensenada, perteneciente a la Universidad Autónoma de Baja California; según lo que se determine por el área técnica de la Coordinación General de Servicios Administrativos, conforme al levantamiento topográfico.
- Clausura de la Sesión.  $4.$

Adjunto al presente las instrucciones generales y los requerimientos técnicos para acceder a la sesión de Consejo Universitario Virtual.

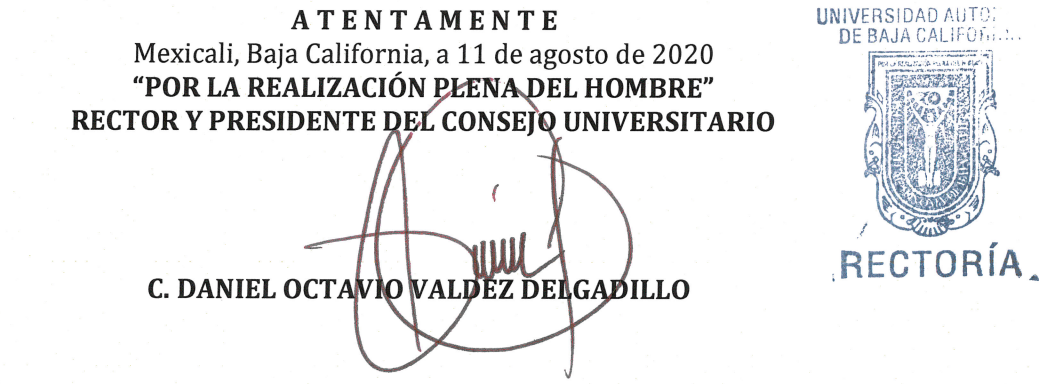

# **Universidad Autónoma de Baja California**

# **Consejo Universitario Virtual 26 de agosto de 2020**

# **Instrucciones generales:**

El acceso a la plataforma Blackboard es a través de la liga [http://uabc.blackboard.com](http://uabc.blackboard.com/)

A cada consejero se le asignará una cuenta especial. El usuario y contraseña para acceder a la comunidad del CONSEJO UNIVERSITARIO UABC se enviarán a su correo electrónico institucional.

Los consejeros que no cuenten con los requerimientos técnicos mínimos para participar en la sesión, deberán comunicarlo al director de su unidad académica.

## **Requerimientos técnicos:**

**Accesorios** Micrófono, bocinas y cámara web (720p)

### **Sistemas Operativos (Escritorio)**

Windows 10 MacOS 10.13 o superior

### **Sistemas Operativos (Dispositivos móviles)**

Android 9 o superior iOS, IPadOS (11 o superior)

**Navegadores (Certificados) se debe actualizar a la última versión disponible** Chrome, última versión (Preferentemente) Firefox Safari

### **Internet (Se recomienda utilizar conexión alámbrica)** 2 Mbps libres

### **Otros**

Procesador: 1 GHz o superior Memoria RAM: 2 GB o superior